# <span id="page-0-0"></span>Package 'PrivateLR'

March 20, 2018

Type Package

Title Differentially Private Regularized Logistic Regression Version 1.2-22 Date 2018-03-19 Author Staal A. Vinterbo <Staal.Vinterbo@ntnu.no> Maintainer Staal A. Vinterbo <Staal.Vinterbo@ntnu.no> Description Implements two differentially private algorithms for estimating L2-regularized logistic regression coefficients. A randomized algorithm F is epsilon-differentially private (C. Dwork, Differential Privacy, ICALP 2006 <DOI:10.1007/11681878\_14>), if  $\log(P(F(D) \text{ in } S)) - \log(P(F(D') \text{ in } S))$ | <= epsilon for any pair D, D' of datasets that differ in exactly one record, any measurable set S, and the randomness is taken over the choices F makes. License GPL  $(>= 2)$ NeedsCompilation no Repository CRAN Date/Publication 2018-03-20 13:48:35 UTC

## R topics documented:

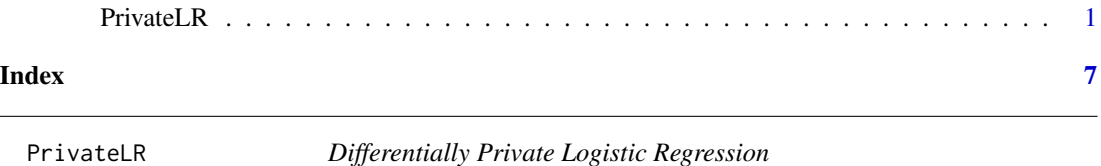

#### **Description**

PrivateLR implements two randomized algorithms for estimating  $L_2$ -regularized logistic regression coefficients that allow specifying the maximal effect a single point change in the training data are allowed to have. Specifically, the algorithms take as parameter the maximum allowed change in log-likelihood of producing particular coefficients resulting from any single training data point substitution.

#### 2 **PrivateLR**

#### Usage

```
dplr(object, ...)
## S3 method for class 'formula'
dplr(object, data, lambda=NA, eps=1, verbose=0,
     rp.dim = 0, threshold='fixed', do.scale=FALSE, ...)
## S3 method for class 'numeric'
dplr(object, x, ...)
## S3 method for class 'logical'
dplr(object, x, ...)
## S3 method for class 'factor'
dplr(object, x, ...)
## S3 method for class 'data.frame'
dplr(object, target=ncol(object),...)
## S3 method for class 'matrix'
dplr(object, target=ncol(object),...)
## S3 method for class 'dplr'
predict(object, data, type = "probabilities", ...)
## S3 method for class 'dplr'
summary(object, ...)
## S3 method for class 'dplr'
print.summary(x, ...)
## S3 method for class 'dplr'
print(x, \ldots)
```
scaled(fml, data)

#### Arguments

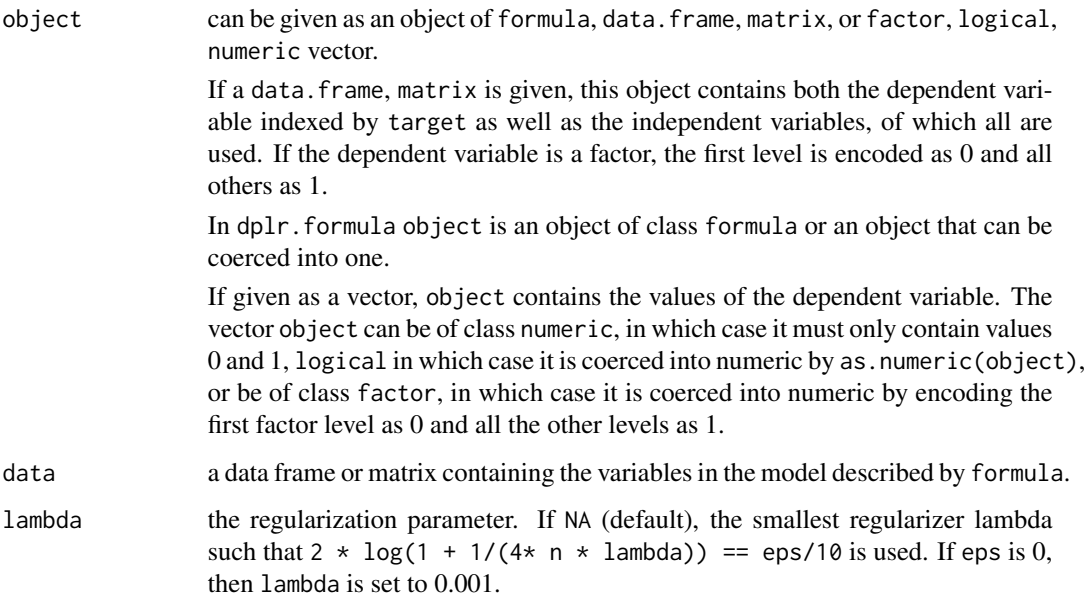

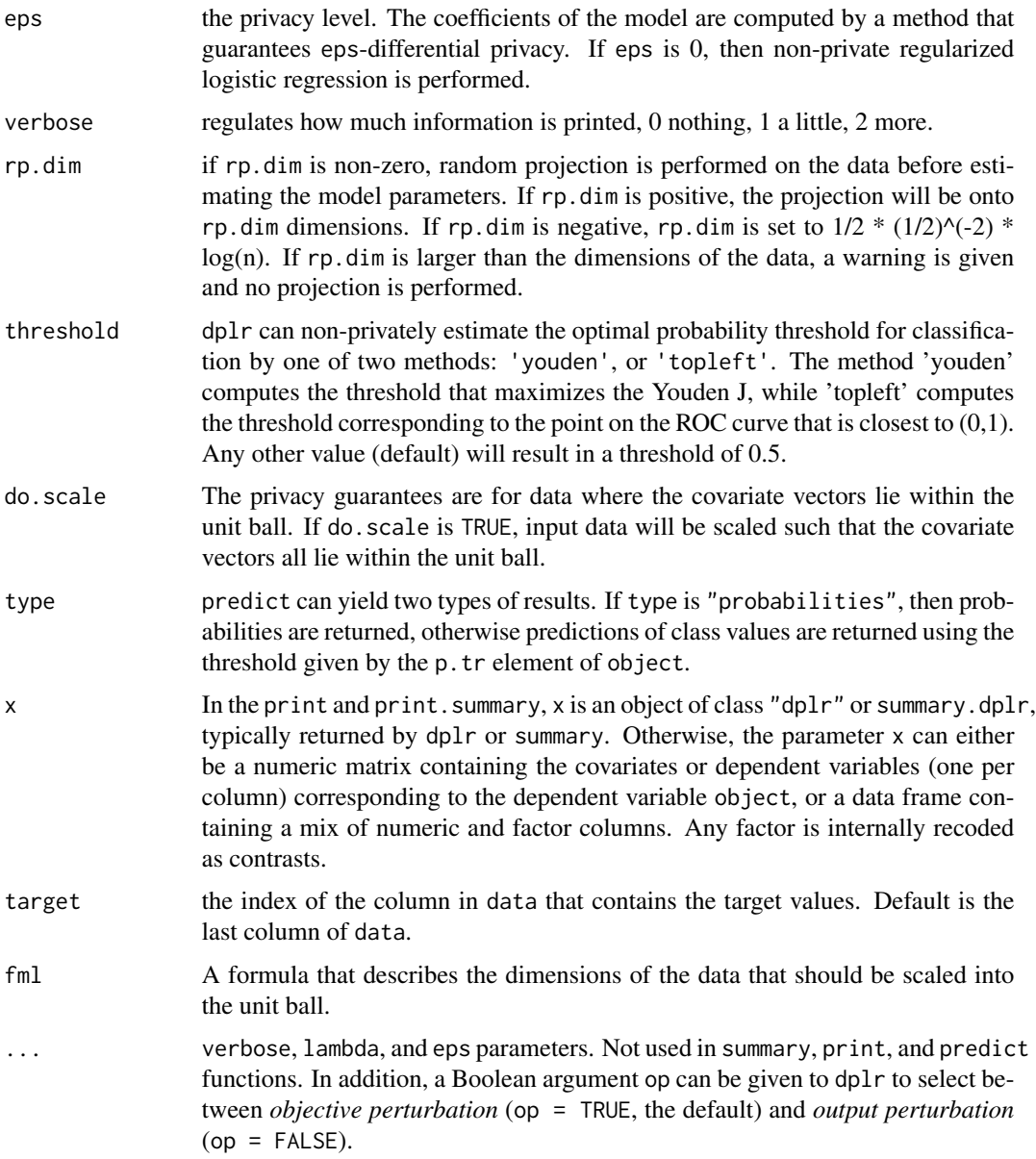

#### Details

The function dplr implements logistic regression using the differentially private methods by Chaudhuri, Monteleoni, and Sarwate.

The interface is similar but not identical to that of lm, with the addition of the possibility of supplying a data matrix or data.frame together with a target column index (defaults to ncol(data)).

The returned model instance has a convenience function model\$pred that takes a data matrix or data frame to be classified as input.

The print function currently prints the summary.

The scaled function scales data such that covariate vectors lie within the unit ball. Note that the response variable is put as the last column in the data frame data returned. Also, the response column name might have changed, depending on the left side of the formula given.

#### Methods details:

A randomized algorithm A, taking a dataset as input, is said to be  $\epsilon$ -differentially private if it holds that

$$
|\log(P(A(D) \in S)) - \log(P(A(D') \in S))| \le \epsilon
$$

for any pair of datasets  $D, D'$  that differ in exactly one element, and any set  $S$ . We now turn to the algorithms implemented by dplr.

Let  $||v||$  denote the L2 norm of a vector v, and let

$$
J(w, \lambda) = ALL(w) + \lambda/2||w||^2
$$

where  $ALL(w)$  is the average logistic loss over the training data of size n and dimension d with labels  $y$  and covariates  $x$ . L2-regularized logistic regression computes

$$
w^* = \arg\min_w J(w, \lambda)
$$

for a given  $\lambda$ .

The function dplr implements two approaches to  $\epsilon$ -differential private L2 regularized logistic regression (see the . . . argument op above). The first is *output perturbation*, where we compute

$$
w' = w^* + 2/(n\lambda\epsilon)b,
$$

where b is a d-dimensional real vector sampled with probability proportional to  $\exp(-\Vert b \Vert)$ . The second is *objective perturbation*. Let

$$
F(w, \lambda, \epsilon) = J(w, \lambda) + 2/(\epsilon n) b^T w
$$

where n and b are as above. Let  $c = 0.25$  and let  $z = 2 \log(1 + c/(\lambda n))$ , then if

 $\epsilon - z > 0$ ,

we compute

$$
w' = \arg\min_{w} F(w, \lambda, \epsilon - z)
$$

otherwise we compute an *adjusted lambda* version

$$
w' = \arg\min_{w} F(w, c/(n(exp(\epsilon/4) - 1)), \epsilon/2).
$$

The logistic regression model coefficients  $w'$  are then  $\epsilon$ -differentially private.

#### Value

The dplr function returns a class "dplr" list object comprised of elements including:

par the coefficients of the logistic model.

coefficients same as par

#### PrivateLR 5

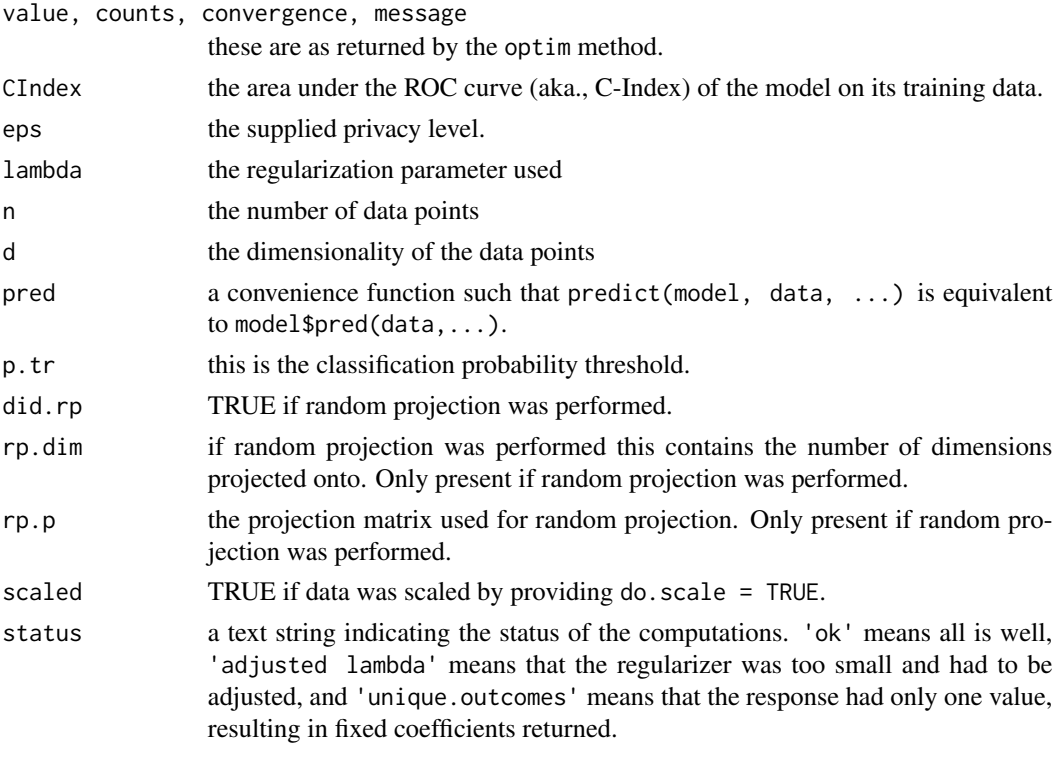

The scaled function returns a list of the following:

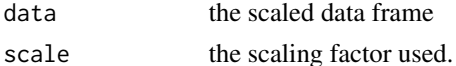

#### Warning

The privacy level is only guaranteed for the coefficients of the model, not for all the other returned values, and also only in the case when input data points (potentially after expansion of factors) are of L2-norm <= 1. In particular using prediction thresholds estimated using data (methods 'youden' and 'topleft'), as well as built in scaling of data is not guaranteed. Both of these are turned off by default.

#### Note

This implementation was in part supported by NIH NLM grant 7R01LM007273-07 and NIH Roadmap for Medical Research grant U54 HL108460.

### Author(s)

Staal A. Vinterbo <sav@ucsd.edu>

#### References

Chaudhuri K., Monteleoni C., and Sarwate, A. Differentially Private Empirical Risk Minimization. *JMLR*, 2011, 12, 1069-1109

#### See Also

glm and predict

#### Examples

```
data(iris)
```

```
# the following two are equivalent
# and predict Species being any
# but the first factor level.
model <- dplr(iris)
model <- dplr(Species ~ ., iris)
# pick a particular factor level and privacy level 2
model \le dplr(I(Species != 'setosa') \sim ., iris, eps=2)
# The following is again equivalent to the two first
# examples. Note that we need to remove 'Species' from the
# covariate matrix/data frame, and
# that the class reported by summary will now
# not be 'Species' but 'dplr.class'.
model <- dplr(iris$Species, iris[,-5])
# two equivalent methods to get at the predicted
# probabilities
p <- model$pred(iris)
p <- predict(model, iris)
# print a summary of the model. Note that
# only the coefficients are guaranteed
```
# to be generated in an eps-differentially

# private manner. summary(model)

# <span id="page-6-0"></span>Index

∗Topic models PrivateLR, [1](#page-0-0) ∗Topic privacy PrivateLR, [1](#page-0-0) ∗Topic regression PrivateLR, [1](#page-0-0)

dplr *(*PrivateLR*)*, [1](#page-0-0)

predict.dplr *(*PrivateLR*)*, [1](#page-0-0) print.dplr *(*PrivateLR*)*, [1](#page-0-0) print.summary.dplr *(*PrivateLR*)*, [1](#page-0-0) PrivateLR, [1](#page-0-0)

scaled *(*PrivateLR*)*, [1](#page-0-0) summary.dplr *(*PrivateLR*)*, [1](#page-0-0)